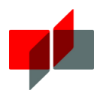

#### Moodle QuickGuide // DHBW Mosbach / ESC

# 1 Before you start

Access: You can find DHBW Mosbach's Moodle-platform at: https://moodle.mosbach.dhbw.de To use Moodle, you need a username and a password. Teaching staff at the DHBW Mosbach have to use their teacher-account. External staff can apply for login data using the following support form: https://www.mosbach.dhbw.de/service-einrichtungen/it-service-support

## 2 Finding your courses

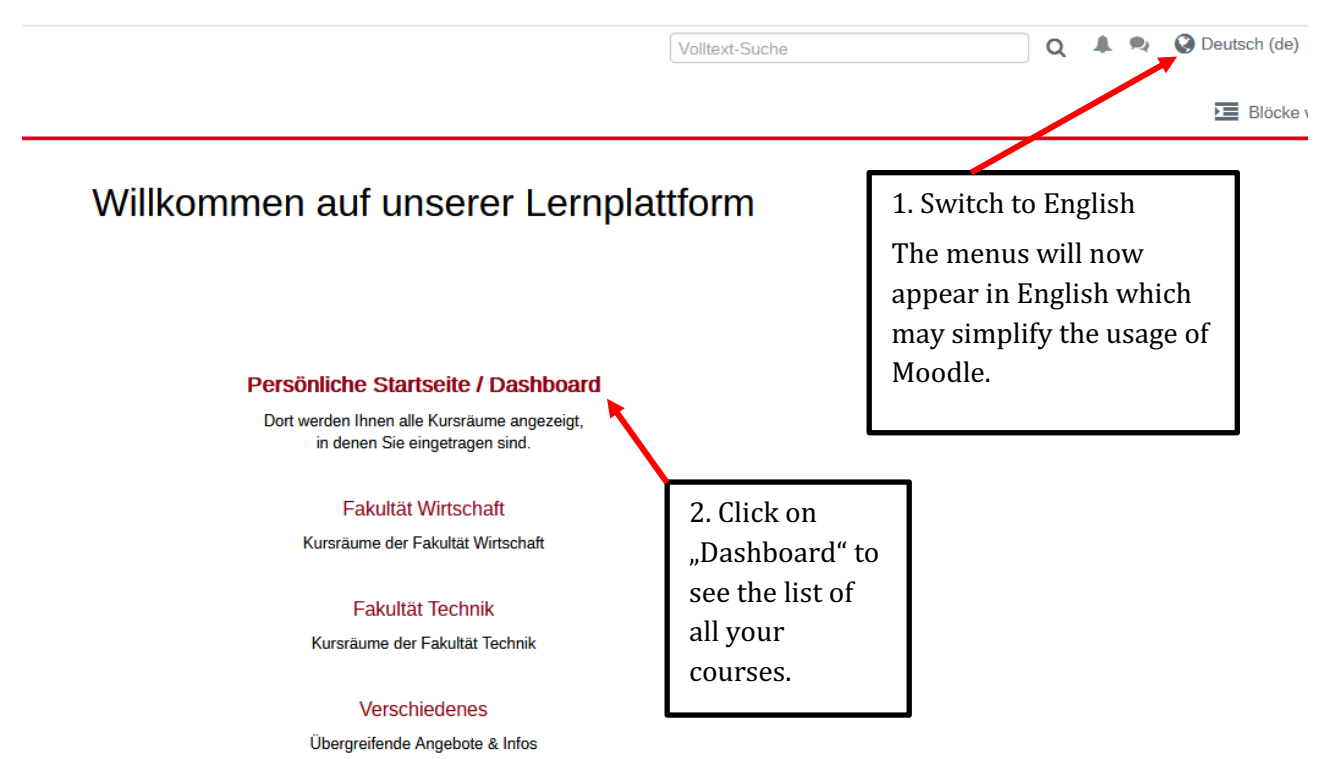

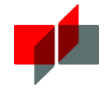

#### 3 Making content available for your students

After you've opened your course, here is how you make files available for your students.

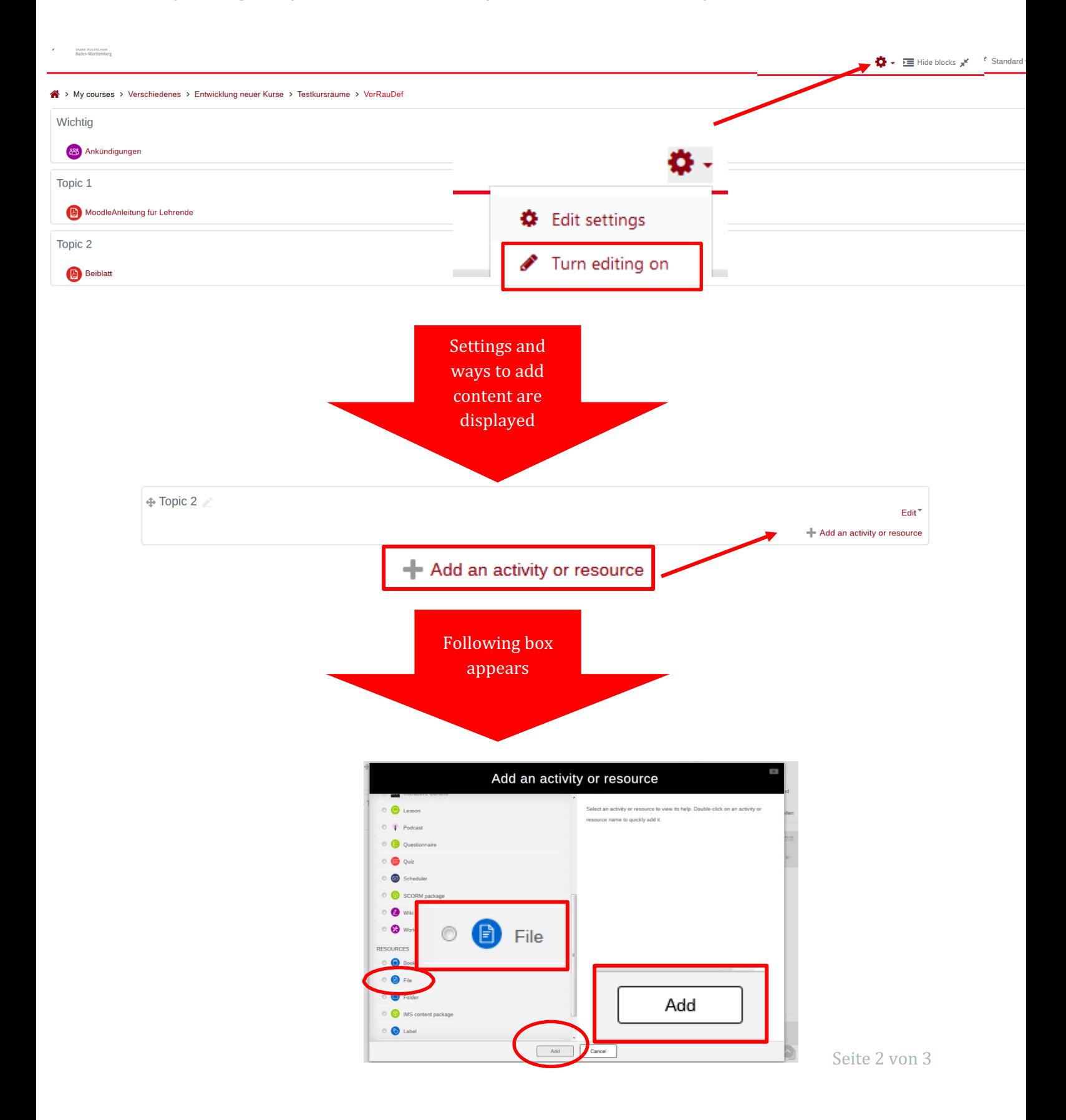

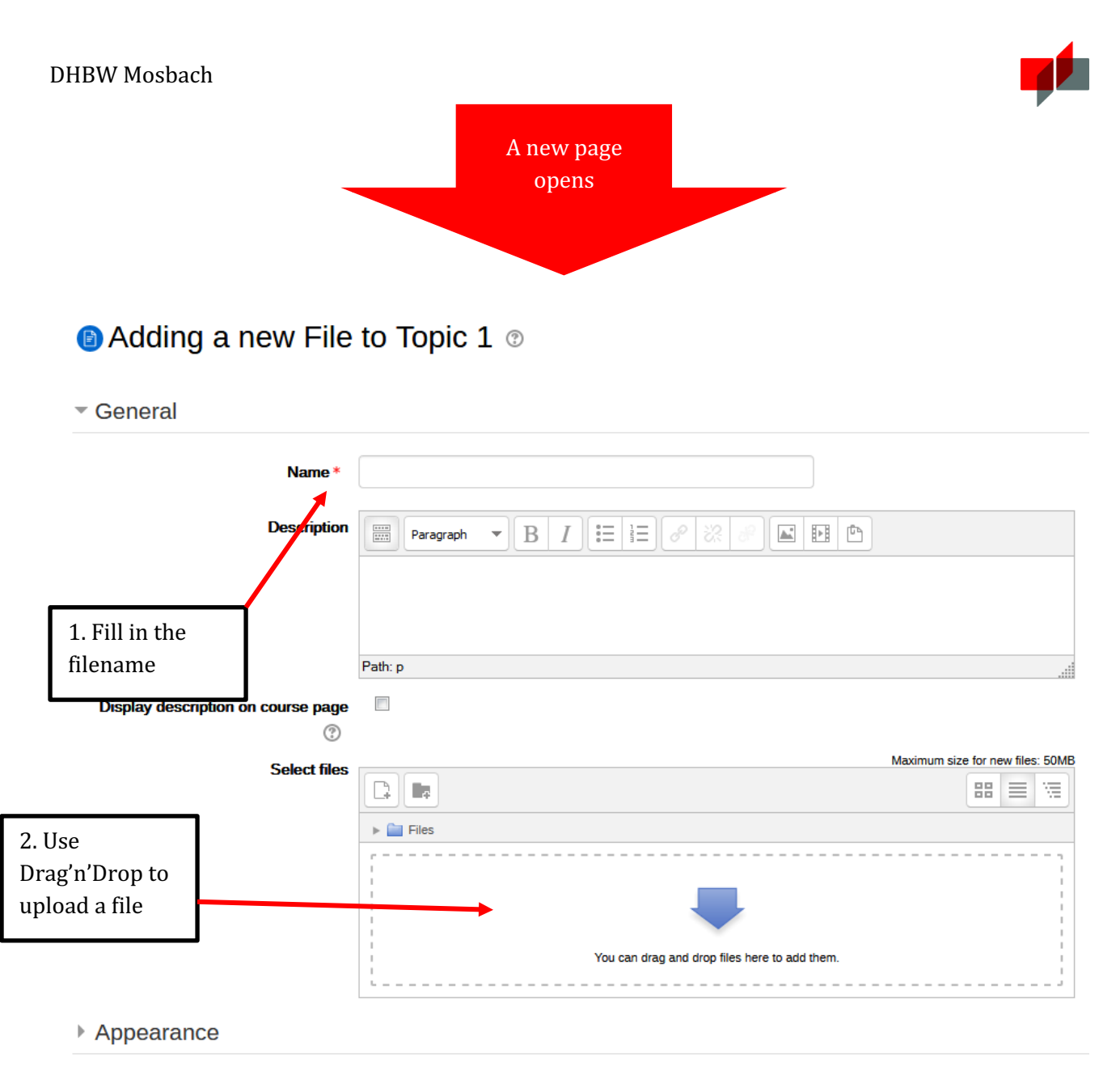

▶ Common module settings

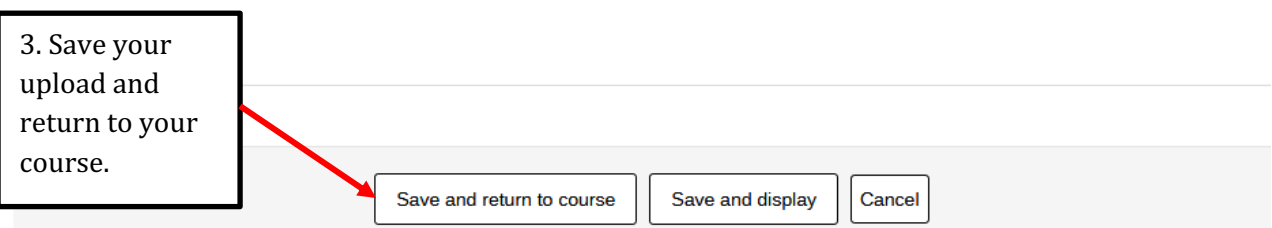

## 4 Do you want to know more about Moodle's potential?

To get further information in English, please visit: https://docs.moodle.org/37/en/Course\_homepage For personal support and further questions contact the Education Support Center's Moodle-Team: moodle.mosbach.dhbw.de.